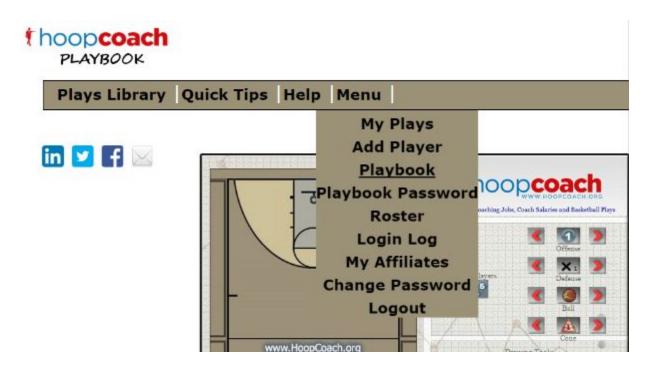

- lacktriangle My Plays  $\rightarrow$  list of your plays
- Add Player → Add a player to your team roster so they can view your playbook
- Playbook → Link to your team playbook what your team will see
- Playbook Password → set the password for your team playbook
- Roster → players who can view your playbook
- Login Log → players that are logging in and time stamp
- Change Password → Change your Hoop Coach Playbook Password
- Logout